## 水上村防災メール登録手順書

0966-44-0311

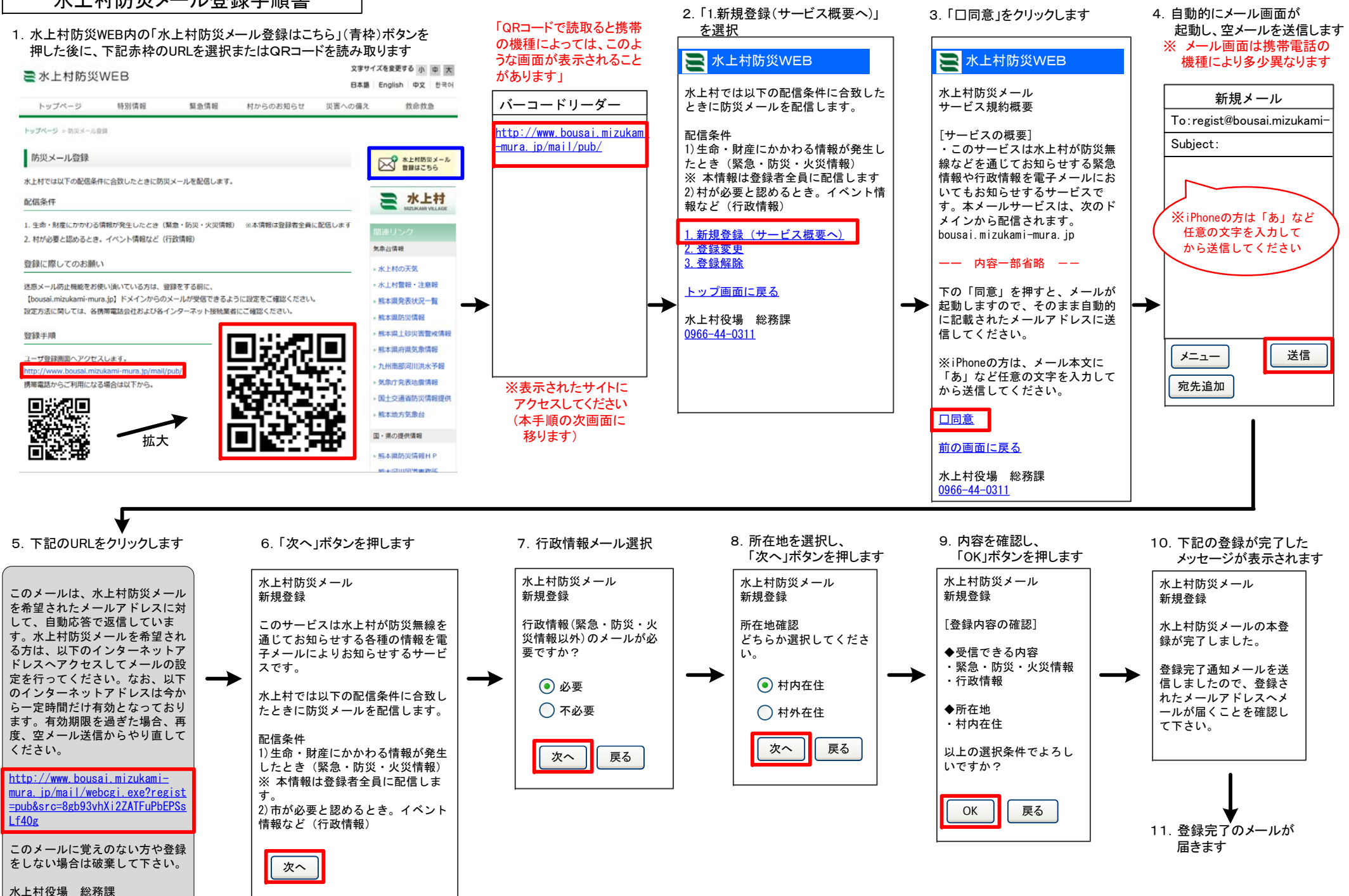